### Introduction

Dr. Francesco Banterle, francesco.banterle@isti.cnr.it banterle.com/francesco

# Who

- Dr. Francesco Banterle
  - Researcher at Visual Computing Laboratory (ISTI-CNR)
  - Expertise: 2D/3D imaging, Computer Graphics
  - E-mail: <u>francesco.banterle@isti.cnr.it</u>

# Who

- Dr. Gianpaolo Palma
  - Researcher at Visual Computing Laboratory (ISTI-CNR)
  - Expertise: 3D scanning, Mesh Processing, Computer Graphics
  - E-mail: gianpaolo.palma@isti.cnr.it

### Appointment: Francesco Banterle

- Where:
  - Room C-19, Gate 7 or 8, ISTI-CNR, via G. Moruzzi n. 1
- When:
  - Thursday from 15:00 to 17:00
  - please, send an e-mail to confirm an appointment

# Prerequisites

- Linear Algebra and Geometry
- Calculus
- 1D/2D Filters (Signal Processing)
- Basic programming in MATLAB

### The Main Goal

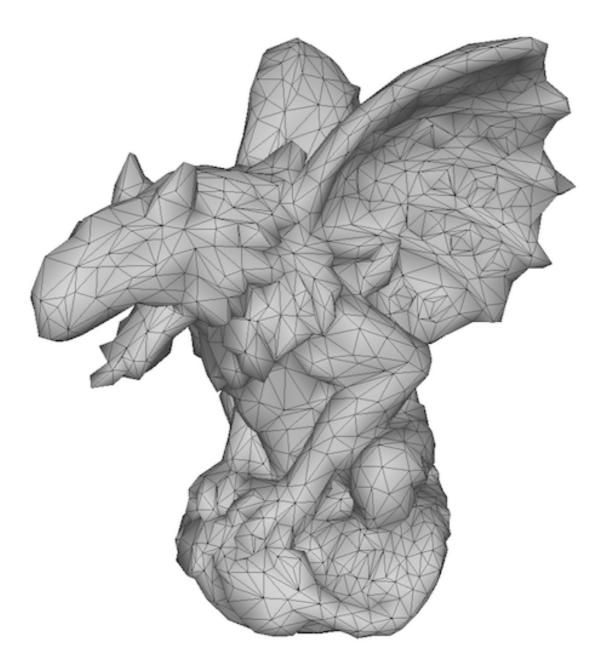

### Goals

- To know and to understand theory and practice for generating 3D models:
  - Techniques and algorithms
  - Acquisition processes
  - Existing open source software

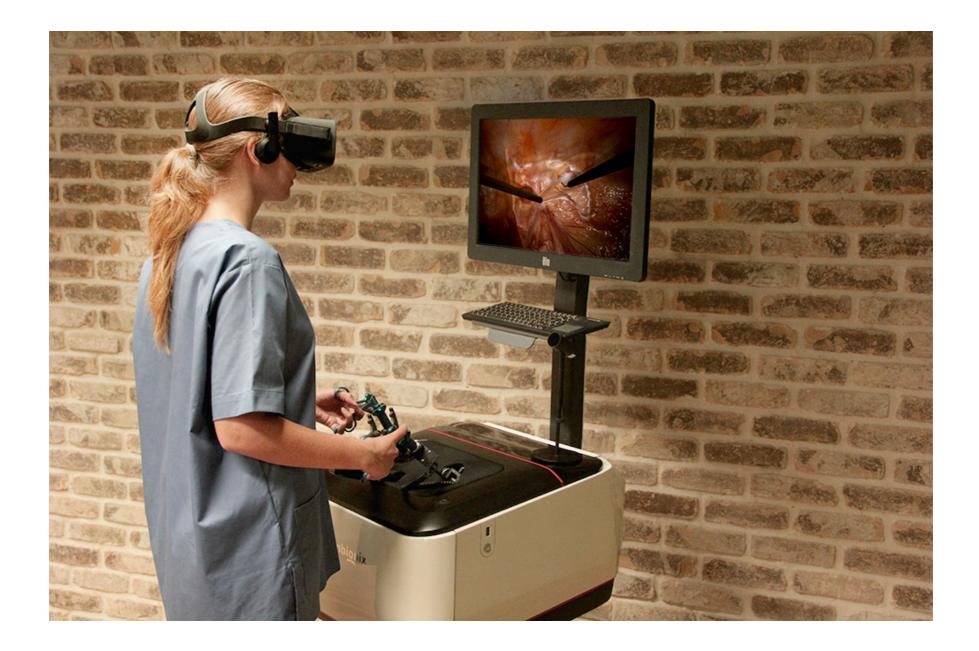

#### Simulation for training (VR OR by 3D Systems)

- As they are:
  - reference/teaching
  - simulations: VR, AR, and classic visualization
  - remote/accurate real-life surgeries

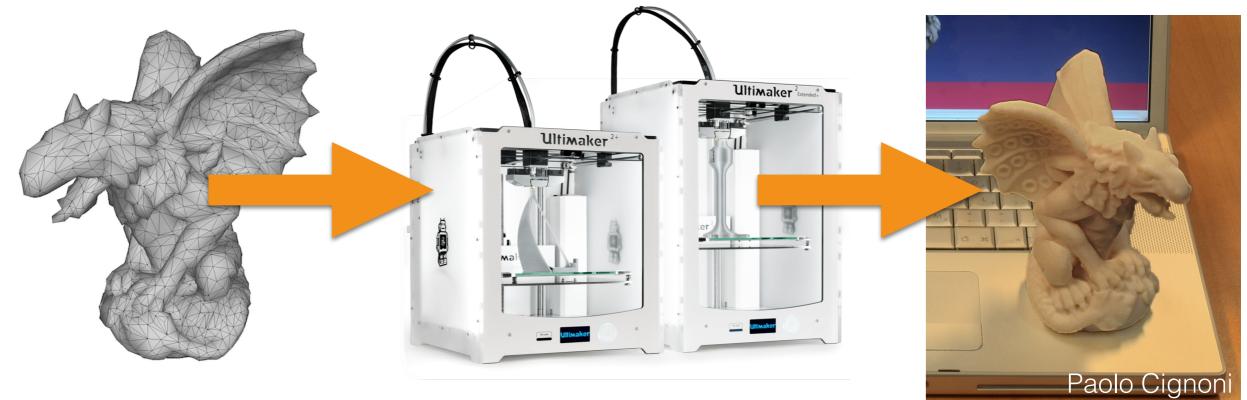

3D Model

3D Printer (UltiMaker)

**3D** Print

- 3D printing uses:
  - reference
  - prototyping
  - orthopedic cast custom designed
  - prosthetics custom designed

# Course Overview

- Part I: 3D models from medical images
- Part II: 3D models from photographs
- Part III: 3D models from range sensors

### Course Overview: 3D from Volumes

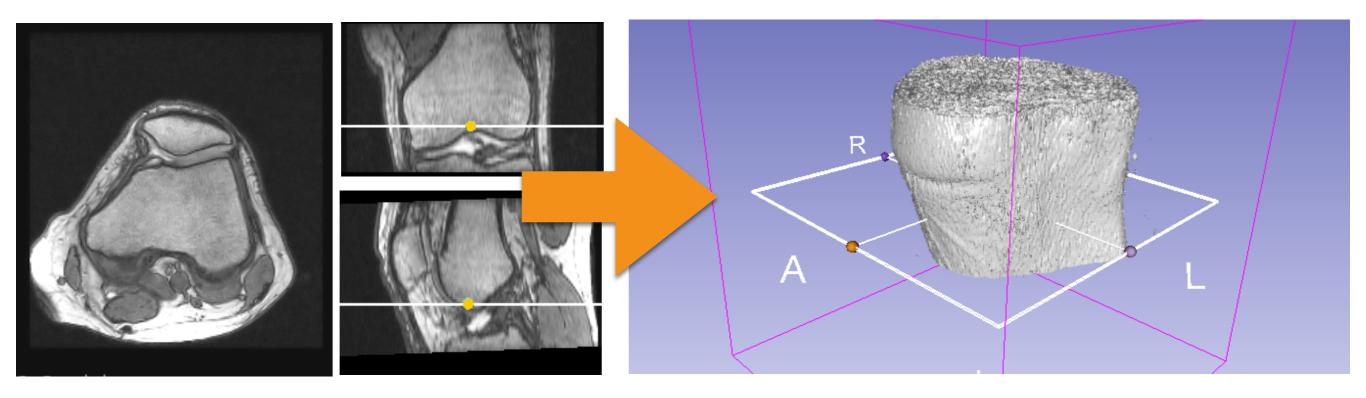

#### **MRI** stacks

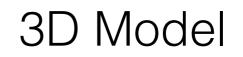

# Why?

- 3D volumes are the main source of 3D data in the medical domain.
- They capture the geometry, but NOT the appearance of the model!

### Course Overview: 3D from Photographs

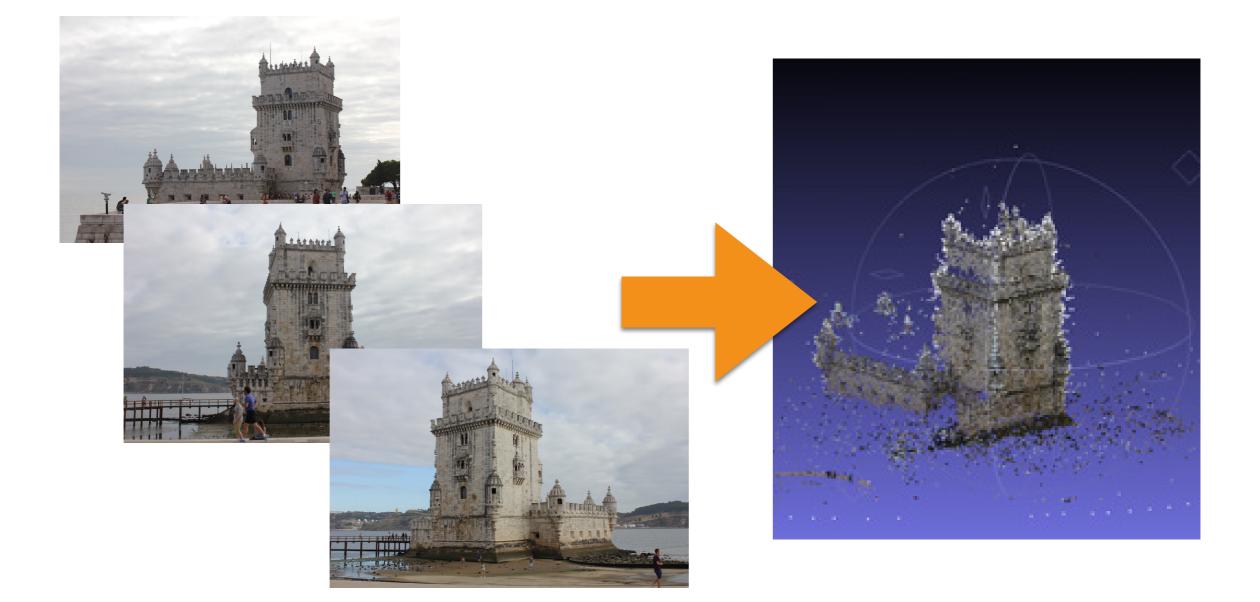

# Course Overview: 3D from Range

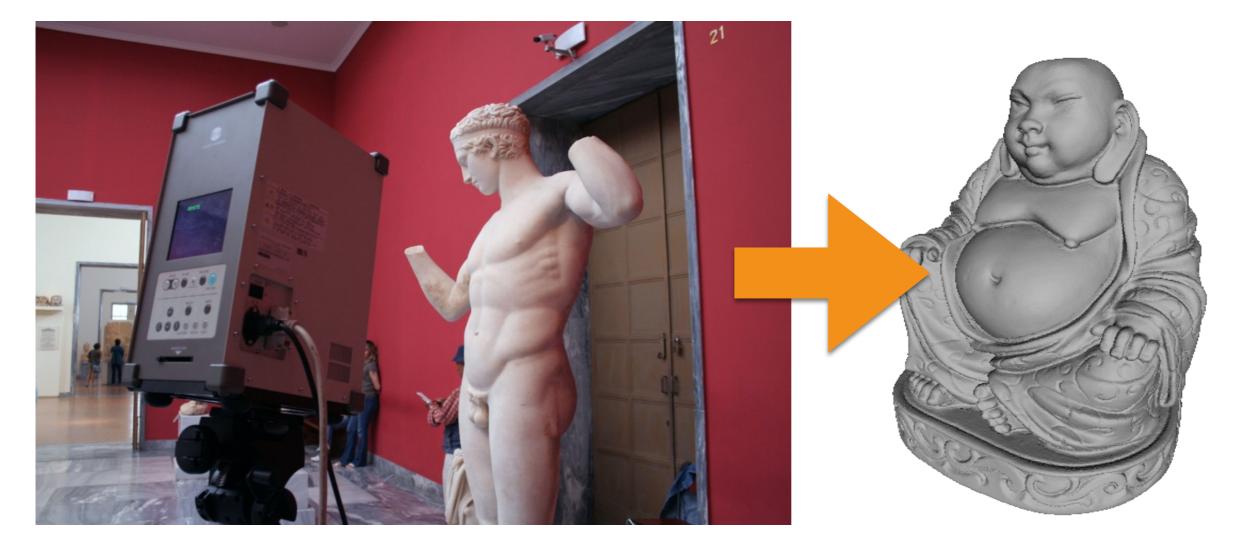

#### Range scans

3D Model

Why?

- Both 3D from Photographs and 3D from Range can be also used in the medical domain.
- Why?
  - 3D from Range capture the surface at high resolution adding the extra details to make the surface to look good.
  - 3D from Photographs captures well the appearance; i.e., material optical properties of the person/object to scan.
  - For example, these may be important for creating prosthetics for a face that has been very damaged due acid attacks, car accidents, bomb blasts, etc.

### The Exam

- A written (theory) exam.
- An interview-style (practice) exam at computer:
  - 3D Slicer
  - 3D Reconstruction
  - Meshlab

### The Exam

- What to do for being admitted to the exam:
  - Online registration
  - Be there on time with an ID

### Books

- Digital Image Processing for Medical Applications:
  - <u>http://www.cambridge.org/it/academic/subjects/</u> engineering/biomedical-engineering/digital-imageprocessing-medical-applications?
    <u>format=HB&isbn=9780521860857#a6LCHeY5fSWYmB</u> <u>C8.97</u>
- **Extra**: Image Processing for Radiology:
  - <u>http://www.springer.com/gp/book/9783540259152</u>

### Books

- Computer Vision: Algorithms and Applications:
  - <u>http://szeliski.org/Book/</u>
- Polygon Mesh Processing:
  - <u>https://www.crcpress.com/Polygon-Mesh-</u> <u>Processing/Botsch-Kobbelt-Pauly-Alliez-Levy/p/</u> <u>book/9781568814261</u>

# Tools

- MATLAB/Octave: please read "MATLAB Primer" (just google it) or :
  - www.math.toronto.edu/mpugh/primer.pdf
- MeshLab:
  - <u>http://www.meshlab.net/</u>
- 3D Slicer:
  - <u>https://www.slicer.org/</u>

### Tools

- VisualSFM:
  - http://ccwu.me/vsfm/
- Regard3D
  - http://www.regard3d.org/

# Course Material

• Slides will be uploaded at:

http://www.banterle.com/francesco/courses/2020/be\_3drec/

• Mailing list:

sviluppodimodelli3d@gmail.com